# **PEMBANGUNAN SISTEM INFORMASI MANAJEMEN KEANGGOTAAN ORGANISASI OLAHRAGA BELA DIRI BERBASIS ANDROID**

**Tugas Akhir**

**Diajukan untuk Memenuhi Salah Satu Persyaratan Mencapai Derajat Sarjana Komputer**

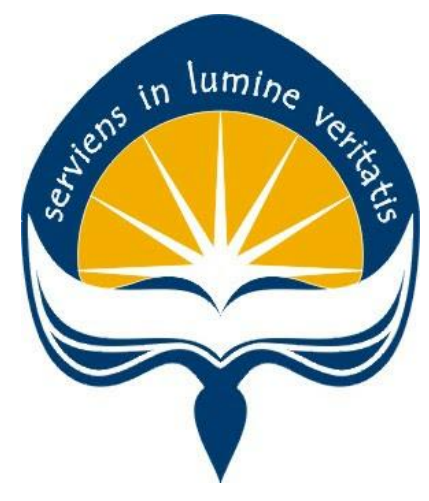

Dibuat Oleh:

**YOSAPAT 170709204**

# **PROGRAM STUDI INFORMATIKA FAKULTAS TEKNOLOGI INDUSTRI UNIVERSITAS ATMA JAYA YOGYAKARTA 2020**

### **HALAMAN PENGESAHAN**

Tugas Akhir Berjudul

PEMBANGUNAN SISTEM INFORMASI MANAJEMEN KEANGGOTAAN ORGANISASI OLAHRAGA BELA DIRI BERBASIS ANDROID

yang disusun oleh

Yosapat

#### 170709204

#### dinyatakan telah memenuhi syarat pada tanggal 25 Juni 2021

Dosen Pembimbing 1 : Eduard Rusdianto, S.T., M.T. Telah Menyetujui Dosen Pembimbing 2 : Eddy Julianto, S.T., M.T. Telah Menyetujui

 $ATMA JAYA$ .

Tim Penguji

Penguji 1 : Eduard Rusdianto, S.T., M.T. Telah Menyetujui Penguji 2 : Joseph Eric Samodra, S.Kom., MIT Telah Menyetujui Penguji 3 : Yonathan Dri Handarkho, ST., M.Eng, Ph.D. Telah Menyetujui

Yogyakarta, 25 Juni 2021

Universitas Atma Jaya Yogyakarta Teknologi Industri

Dekan

ttd.

Dr. A. Teguh Siswantoro, M.Sc.

Keterangan

Dokumen ini merupakan dokumen resmi UAJY yang tidak memerlukan tanda tangan karena dihasilkan secara elektronik oleh Sistem Bimbingan UAJY. UAJY bertanggung jawab penuh atas informasi yang tertera di dalam dokumen ini

# **PERNYATAAN ORISINALITAS & PUBLIKASI ILMIAH**

Saya yang bertanda tangan di bawah ini:

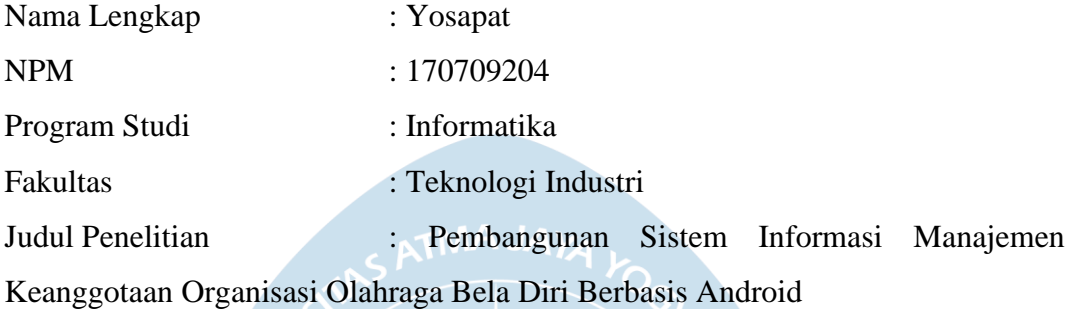

Menyatakan dengan ini:

- 1. Tugas Akhir ini adalah benar tidak merupakan salinan sebagian atau keseluruhan dari karya penelitian lain.
- 2. Memberikan kepada Universitas Atma Jaya Yogyakarta atas penelitian ini, berupa Hak untuk menyimpan, mengelola, mendistribusikan, dan menampilkan hasil penelitian selama tetap mencantumkan nama penulis.
- 3. Bersedia menanggung secara pribadi segala bentuk tuntutan hukum atas pelanggaran Hak Cipta dalam pembuatan Tugas Akhir ini.

Demikianlah pernyataan ini dibuat dan dapat dipergunakan sebagaimana mestinya.

Yogyakarta, 7 Juni 2021 Yang menyatakan,

> Yosapat 170709204

# **PERNYATAAN PERSETUJUAN DARI INSTANSI ASAL PENELITIAN**

Saya yang bertanda tangan di bawah ini:

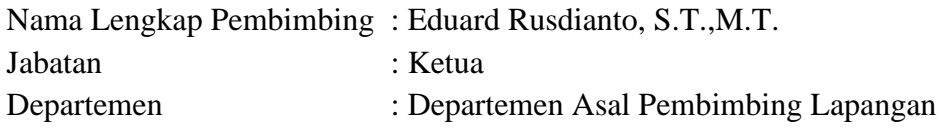

Menyatakan dengan ini:

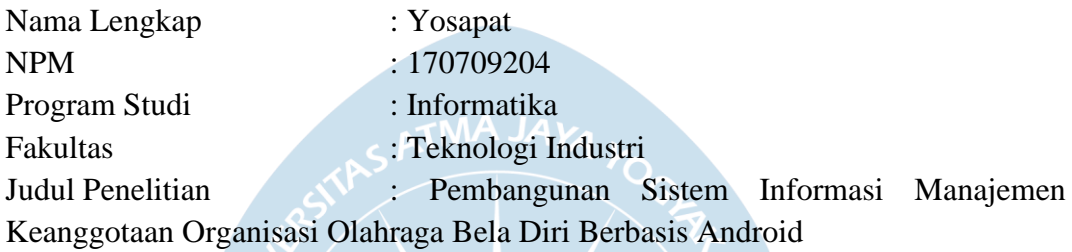

- 1. Penelitian telah selesai dilaksanakan pada perusahaan.
- 2. Perusahaan telah melakukan sidang internal berupa kelayakan penelitian ini dan akan mencantumkan lembar penilaian secara tertutup kepada pihak universitas sebagai bagian dari nilai akhir mahasiswa.
- 3. Memberikan kepada Instansi Penelitian dan Universitas Atma Jaya Yogyakarta atas penelitian ini, berupa hak untuk menyimpan, mengelola, mendistribusikan, dan menampilkan hasil penelitian selama tetap mencantumkan nama penulis.

Demikianlah pernyataan ini dibuat dan dapat dipergunakan sebagaimana mestinya.

Yogyakarta, 25 Juni 2021

Yang menyatakan,

Wanne

Eduard Rusdianto, S.T.,M.T.

Ketua

### **HALAMAN PERSEMBAHAN**

Dengan mengucap syukur kepada Tuhan Yang Maha Esa, Tugas Akhir ini saya persembahkan kepada:

- 1. Ayah (Beresman Nababan) dan Ibu (Mikawati Tarigan) yang selama ini mengaspirasi, mendidik, menemani dan mendukung keputusan saya. Terima kasih juga karena selalu mendoakan dan membantu saya dalam meraih impian saya.
- 2. Kakak-kakak saya Yohana Nababan dan Yosephine Nababan serta adik-adik saya Yonatar Nababan dan Yosef Monier Nababan yang selalu menyemangati dan memotivasi saya dalam membuat skripsi.
- 3. Kepada Eduard Rusdianto selaku pemberi proyek, pembimbing magang dan pembimbing skripsi yang sudah membimbing dan membantu saya.
- 4. Semua teman-teman saya di Universitas Atma Jaya Yogyakarta yang selalu membantu, memotivasi dan menemani saya selama menjalani perkuliahan.
- 5. Terima kasih juga kepada Alb. Joko Santoso selaku dosen pembimbing akademik, Eddy Julianto selaku dosen pembimbing tugas akhir dua, Joseph Eric Samodra selaku dosen penguji tugas akhir dua dan Yonathan Dri Handarkho selaku dosen penguji tugas akhir tiga.

### **KATA PENGANTAR**

Puji dan syukur penulis haturkan kepada Tuhan Yang Maha Esa karena berkat rahmat dan karunia-Nya penulis dapat menyelesaikan pembuatan tugas akhir "Pembangunan Sistem Informasi Manajemen Keanggotaan Organisasi Olahraga Bela Diri Berbasis Android" ini dengan baik.

Penulisan tugas akhir ini bertujuan untuk memenuhi salah satu syarat untuk mencapai derajat sarjana komputer dari Program Studi Informatika, Fakultas Teknologi Industri di Universitas Atma Jaya Yogyakarta.

Penulis menyadari bahwa dalam pembuatan tugas akhir ini penulis telah mendapatkan bantuan, bimbingan, dan dorongan dari banyak pihak. Untuk itu, pada kesempatan ini penulis ingin mengucapkan terima kasih kepada:

- 1. Tuhan Yesus Kristus yang selalu membimbing dalam iman-Nya, memberikan berkat-Nya, dan menyertai penulis selalu.
- 2. Bapak Teguh Siswantoro, selaku Dekan Fakultas Teknologi Industri, Universitas Atma Jaya Yogyakarta.
- 3. Bapak Eduard Rusdianto, selaku dosen pembimbing I yang telah membimbing dan memberikan masukan serta motivasi kepada penulis untuk menyelesaikan tugas akhir ini.
- 4. Bapak Eddy Julianto, selaku dosen pembimbing II yang telahmembimbing dan memberikan masukan serta motivasi kepada penulis untuk menyelesaikan tugas akhir ini.

Demikian laporan tugas akhir ini dibuat, dan penulis mengucapkan terima kasih kepada semua pihak. Semoga laporan ini dapat bermanfaat bagipembaca.

Yogyakarta, 15 Maret 2020

Yosapat 170709204

## **DAFTAR ISI**

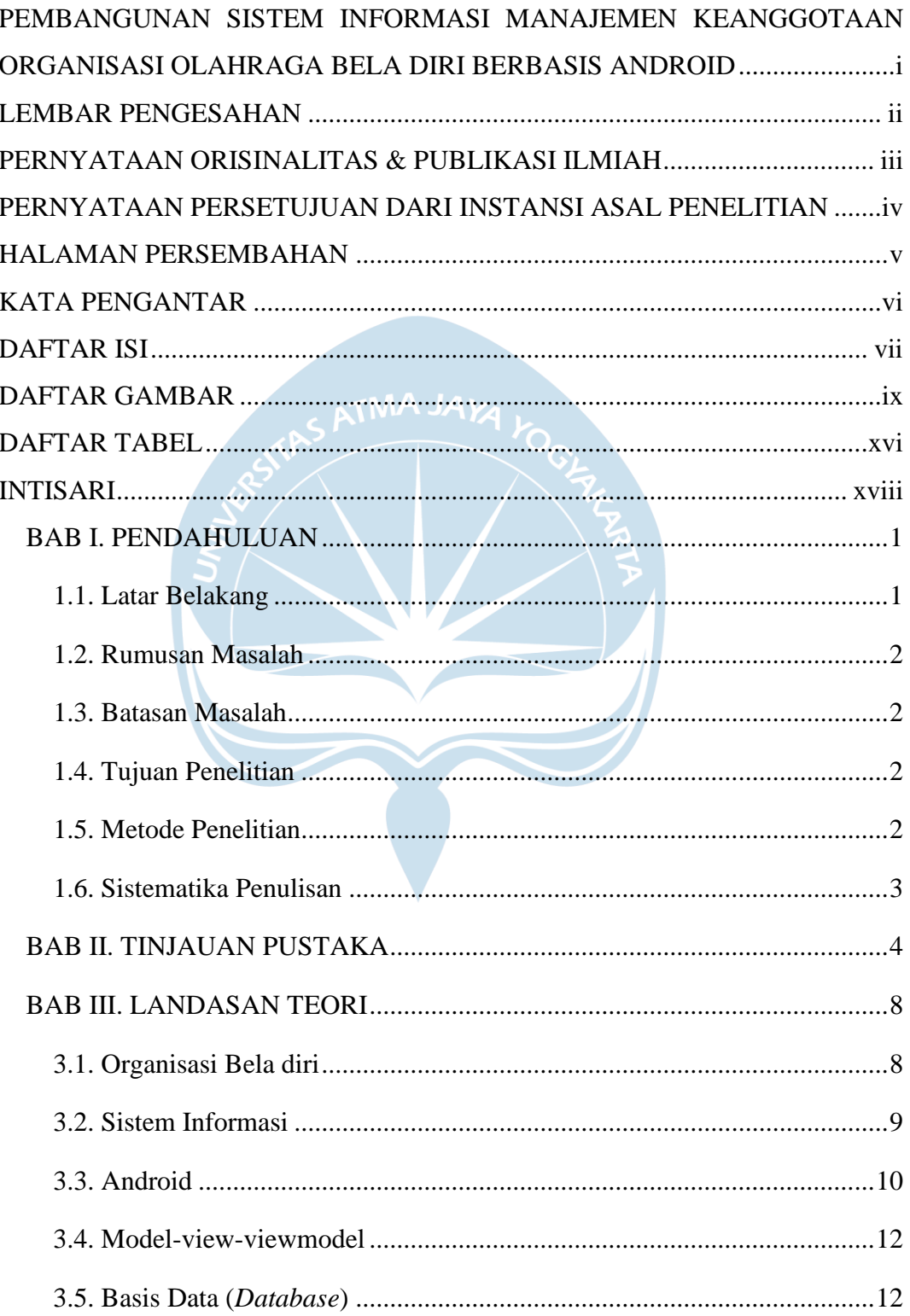

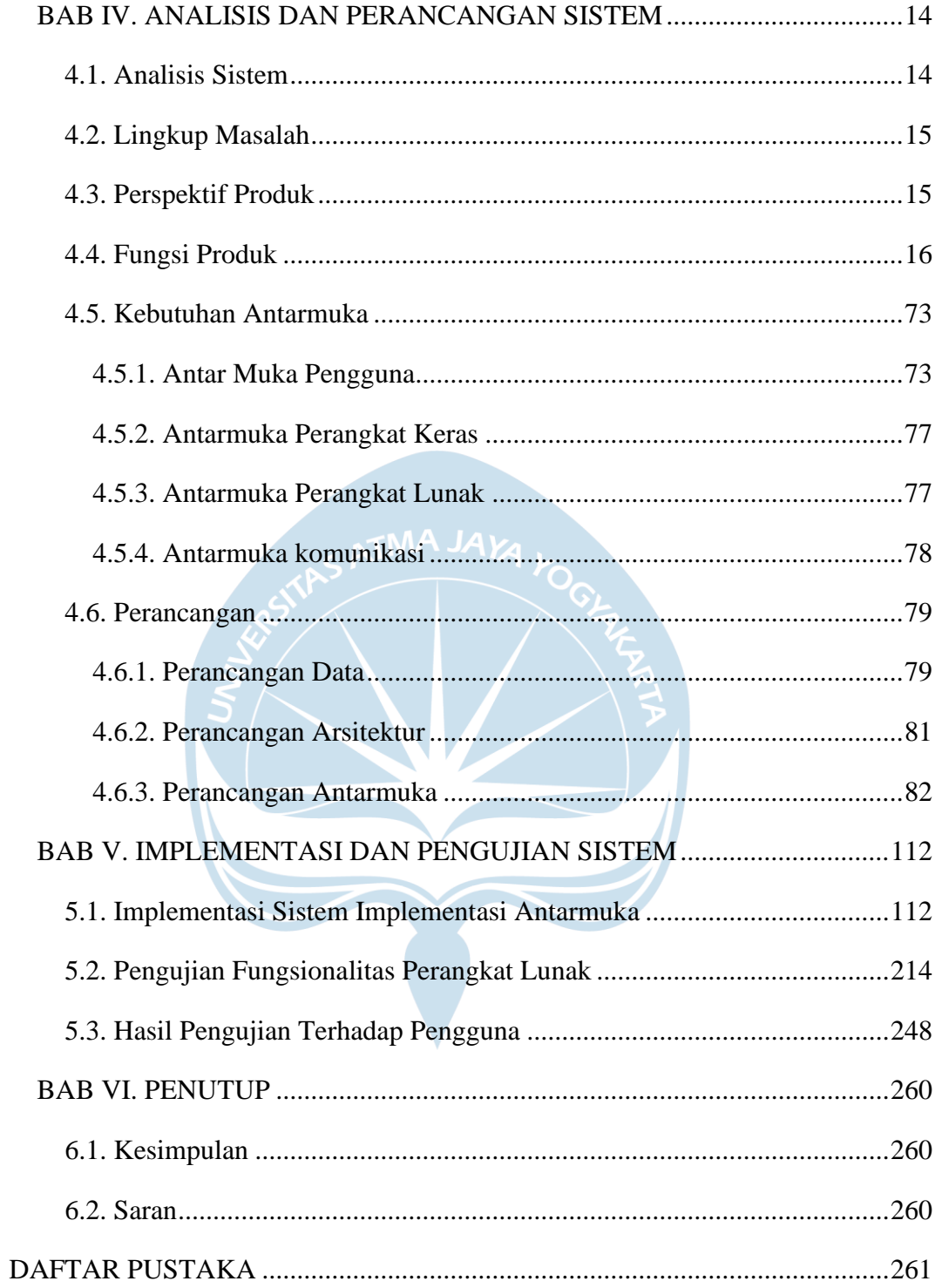

## **DAFTAR GAMBAR**

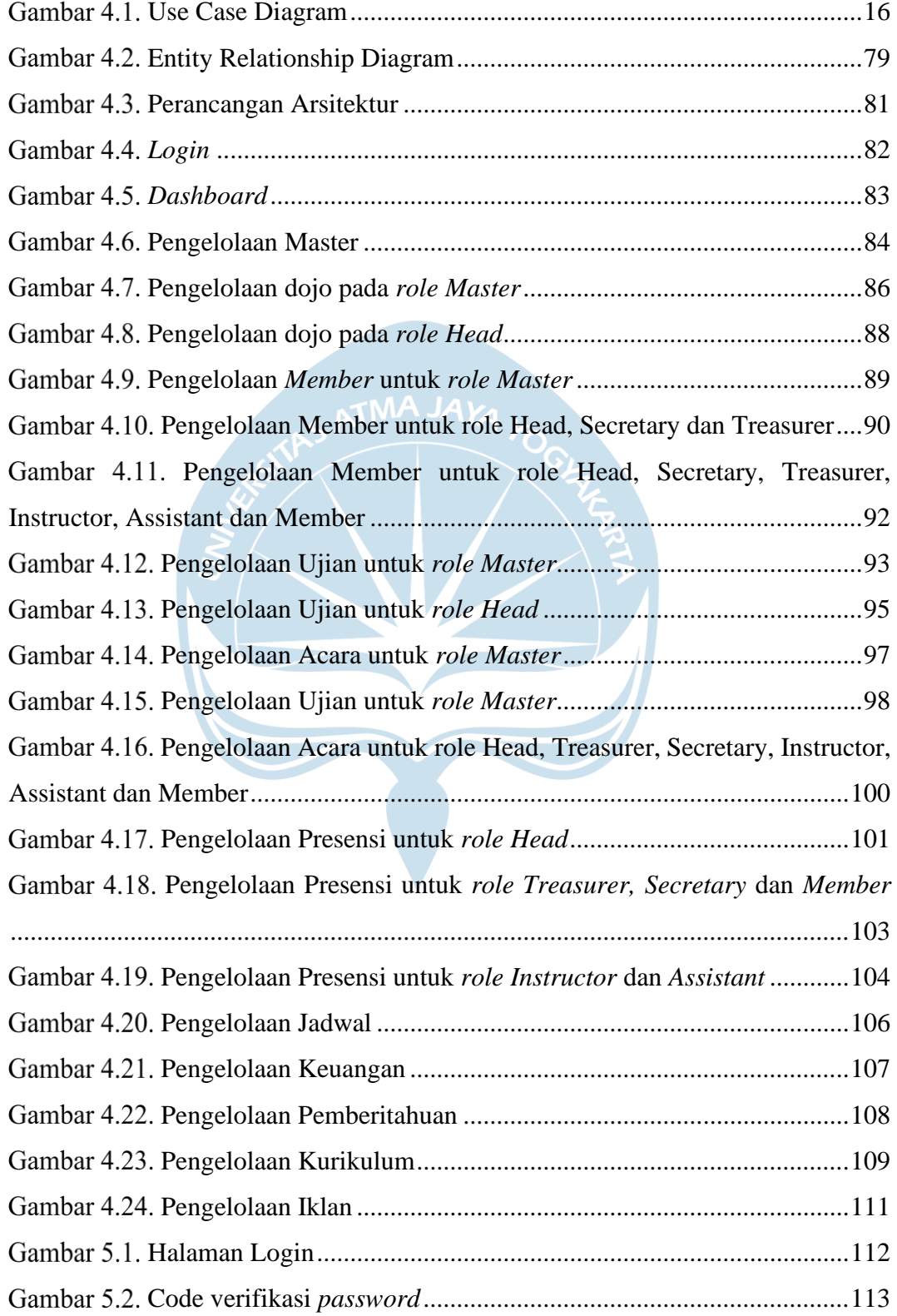

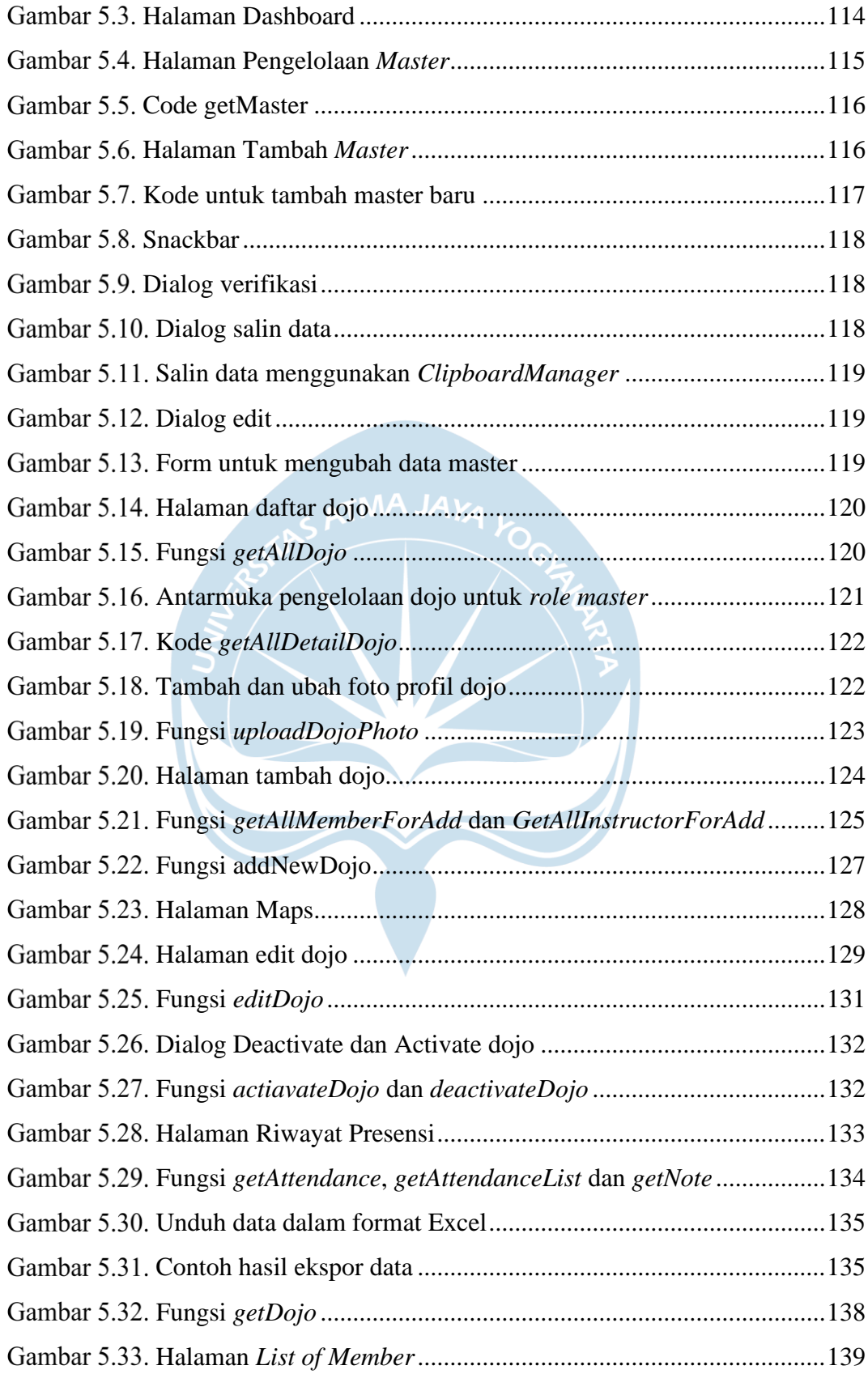

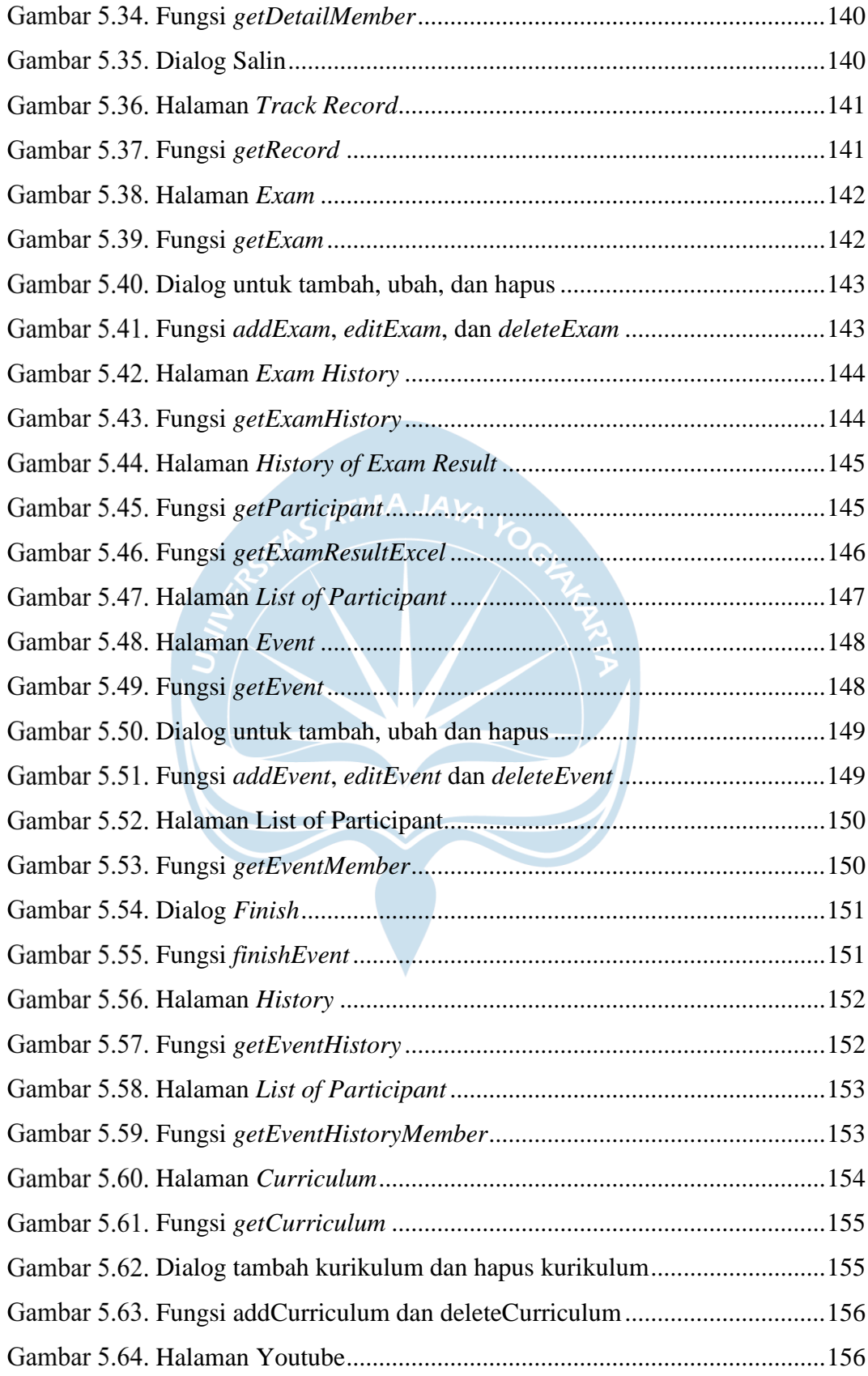

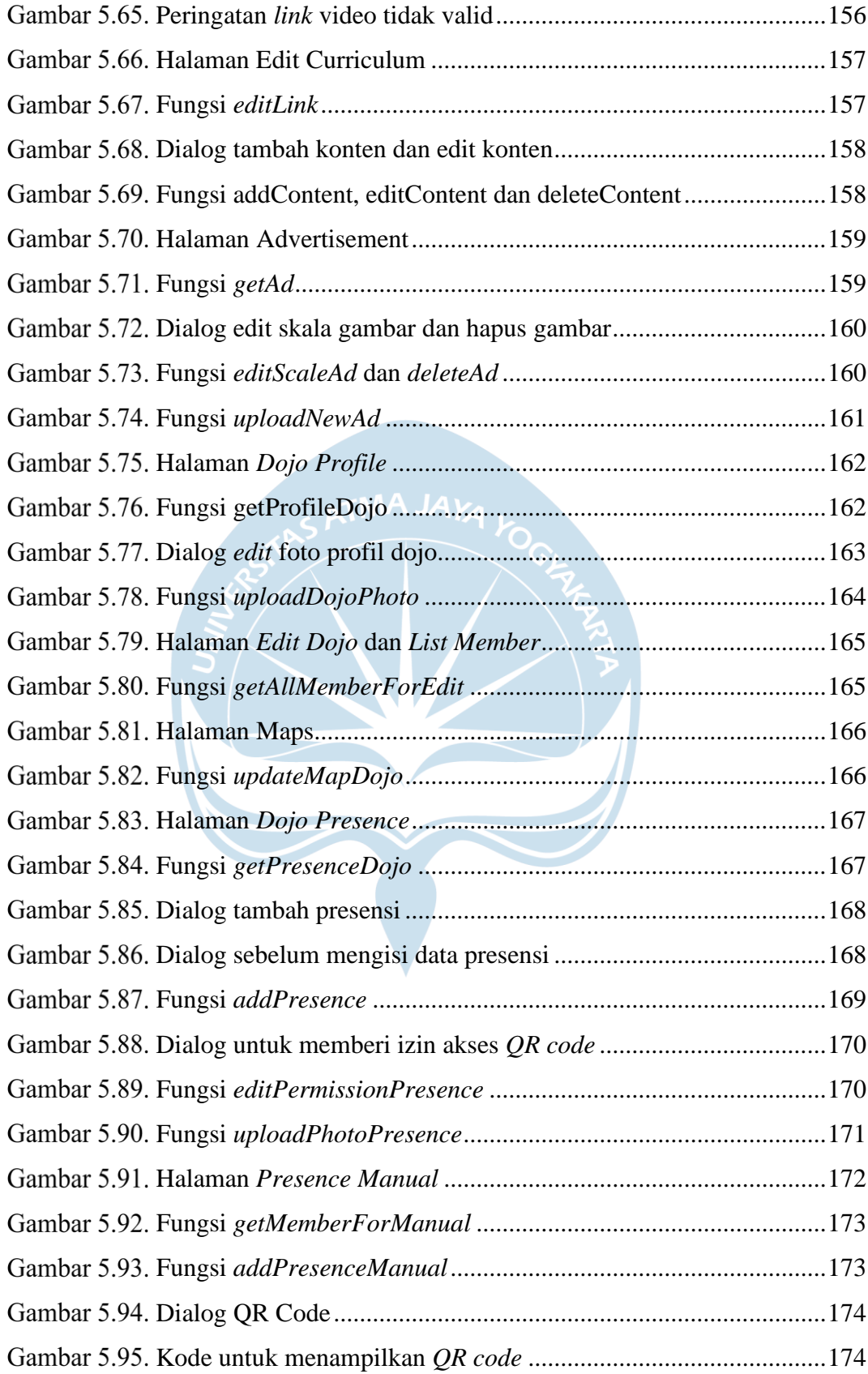

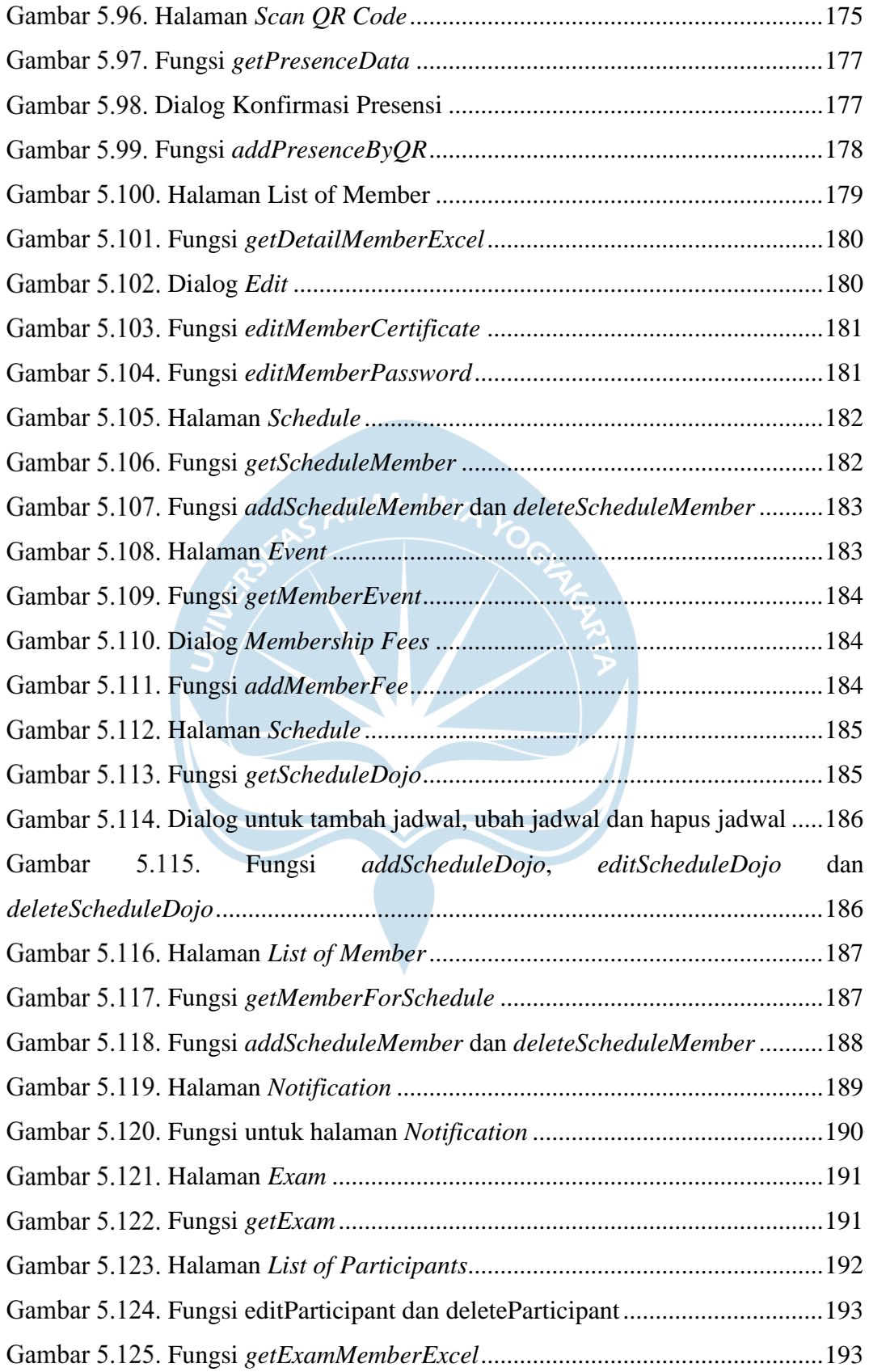

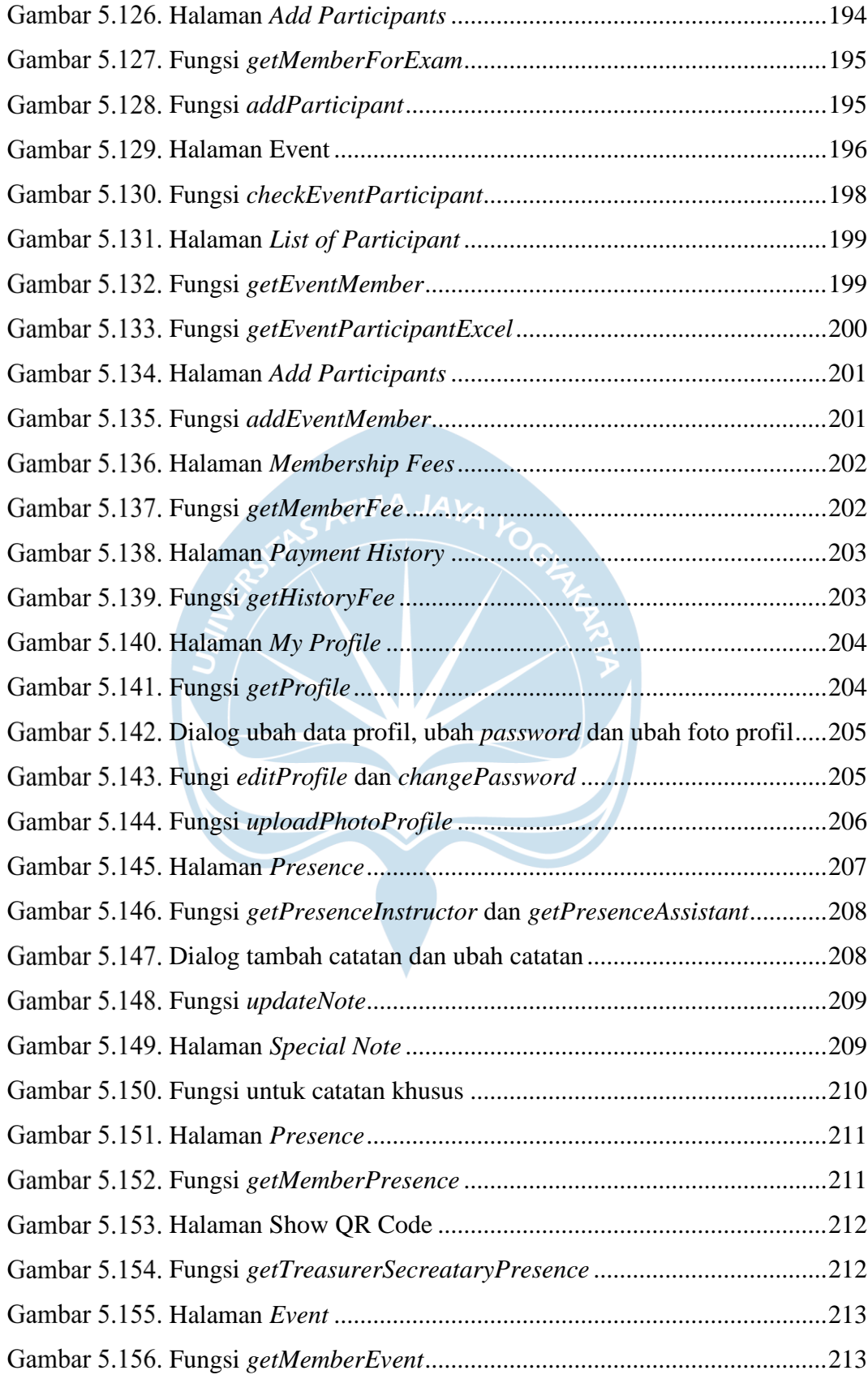

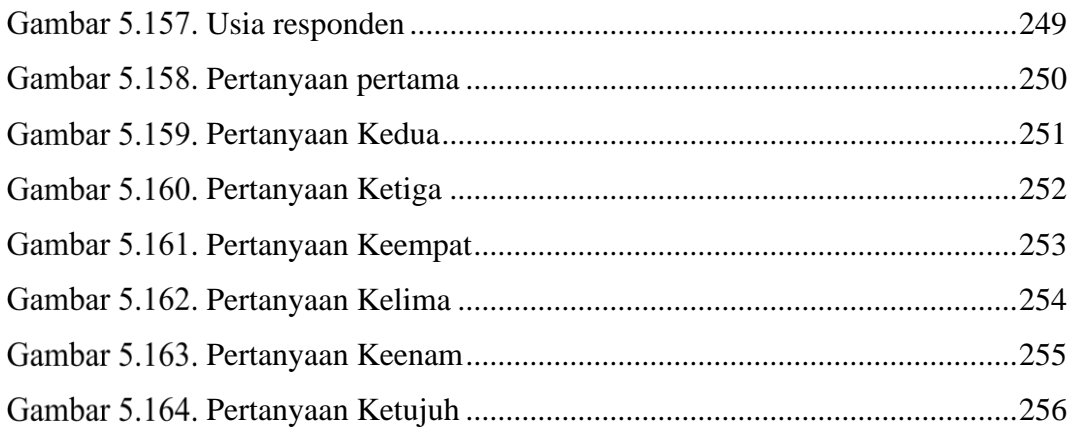

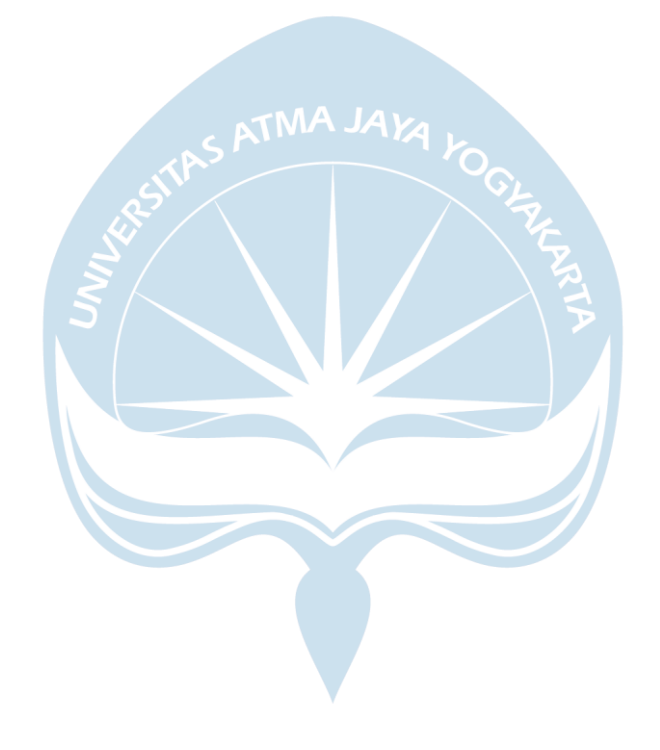

## **DAFTAR TABEL**

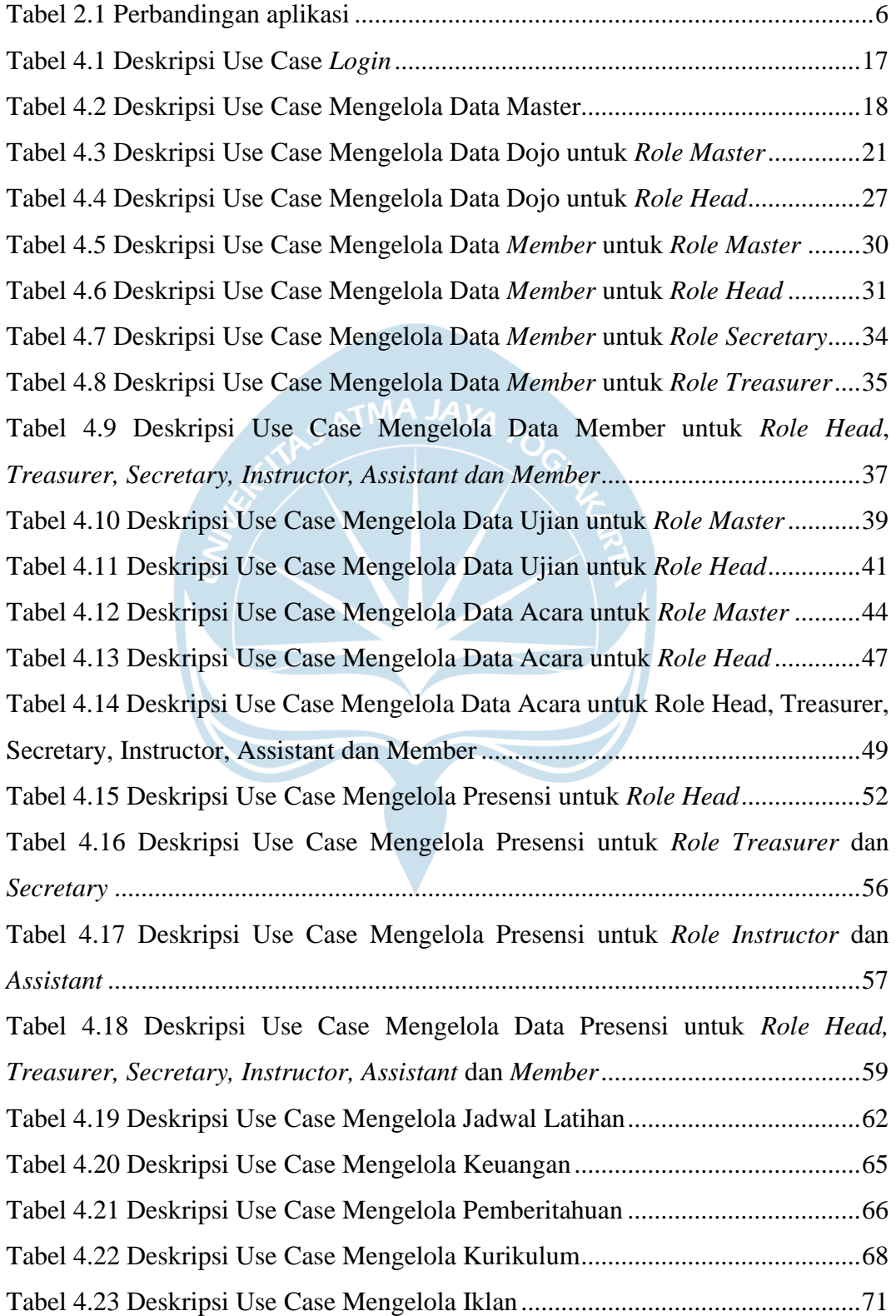

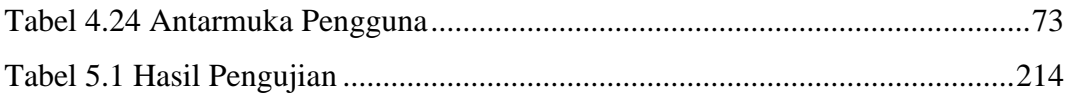

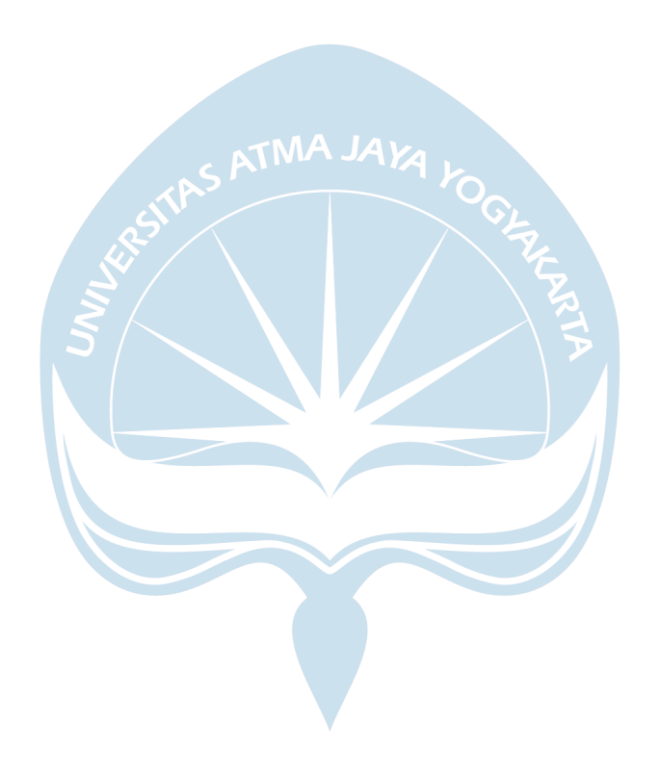

### **INTISARI**

## **PEMBANGUNAN SISTEM INFORMASI MANAJEMEN KEANGGOTAAN ORGANISASI OLAHRAGA BELA DIRI BERBASIS ANDROID**

Intisari

#### Yosapat

#### 170709204

Yayasan Indonesia Aikikai adalah organisasi pendidikan seni bela diri Aikido yang mengorganisasi lebih dari 50 dojo sehingga membutuhkan sistem informasi terpadu basis data yang dapat membantu pengelolaan organisasi. Sistem informasi yang dibutuhkan oleh organisasi ini adalah sistem presensi, sistem manajemen anggota dan pengurus, sistem manajemen dojo dan juga sistem pelaporan.

Dalam penelitian ini penulis membangun aplikasi *mobile* berbasis Android menggunakan *web service* yang akan digunakan oleh semua anggota dojo untuk mengelola dan mengakses data dojo. Aplikasi Android dibangun menggunakan arsitektur Modal View ViewModel. *Web service* akan dibangun menggunakan bahasa pemrograman PHP dengan *framework* Codeigniter 3.

Hasil dari penelitian ini adalah aplikasi Dojo Presence yang dibuat oleh penulis sehingga dapat mempermudah pengurus organisasi dan anggotanya untuk mengelola data dojo dan mendapatkan informasi dojo serta menghemat sumber daya dojo jika diterapkan dalam organisasi. Hal ini terbukti dari hasil kuesioner yang disebarkan memiliki indeks rata-rata *Skala Likert* 92.29%.

Kata Kunci: Dojo Presence, Yayasan Indonesia Aikikai, Aplikasi Mobile, Android. Dosen Pembimbing I : Eduard Rusdianto, S.T., M.T. Dosen Pembimbing II : Eddy Julianto, S.T., M.T. Jadwal Sidang Tugas Akhir : 7 Juni 2021